## MetaModels

(Für Einsteiger)

### Tim

Geschäftsführender Gesellschafter bei Westwerk MetaModels Team seit 2014 ~15 MetaModels Projekte Contao seit 2007 Contao Community Alliance

[fb.com/timbec](http://fb.com/timbec) - @tim\_bec [please.tim@metamodel.me](mailto:please.tim@metamodel.me)

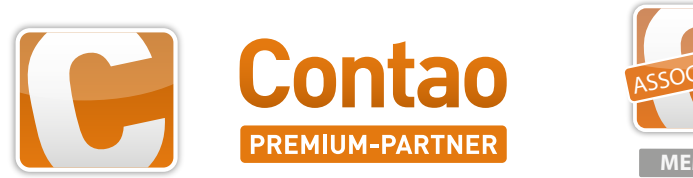

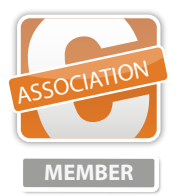

Contao Community Alliance

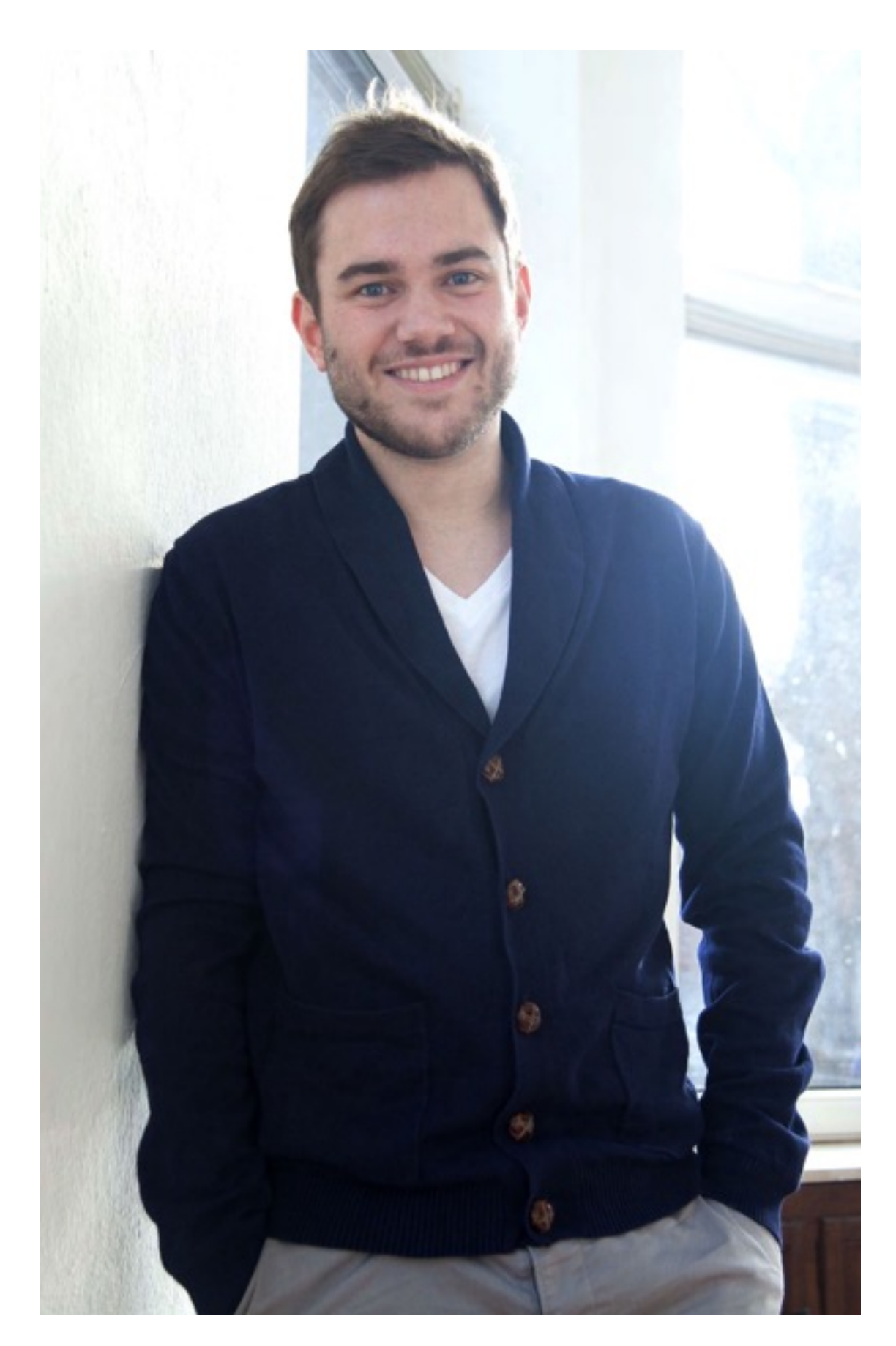

## Heute

Was sind MetaModels? Die Geschichte Wofür MetaModels? Wofür nicht? Hands-on Fragen (und Antworten). "MetaModels sind die offiziellen Nachfolger der bekannten Catalog Extension für Contao, noch flexibler und leichter erweiterbar."

#### Was sind MetaModels?

#### Die Geschichte

#### Wofür MetaModels?

Produktkataloge, Portfolio, Eventkatalog

=

Verwaltung von gleichartigen Datensätzen mit unterschiedlichen Visualisierungen

Showcase:<https://now.metamodel.me/de/showcase>

### Wofür (eher) nicht?

#### Hands on

Wir brauchen:

Contao 3.2 + Composer MetaModels/core MetaModels/bundle\_all

#### Hands on

Wir bauen:

Ansprechpartner-Verwaltung

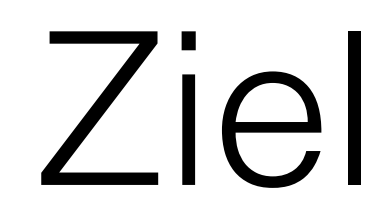

- Erstellen von Ansprechpartnern
- Ansprechpartner an einzelne Seiten hängen

# Wir brauchen

- Zwei MetaModels
	- Abteilung
	- Ansprechpartner
- Attribute
- Rendersetting
- Eingabemasken
- Filter
- Rechte
- Frontend-Liste + Detailansicht

# Abteilung

- Attribute
	- Name (text)
- Eingabemaske
- Rendersetting
	- Backend

# Ansprechpartner

- Attribute
	- Name, Vorname (text)
	- Voller Name (combined)
	- Foto (file)
	- Telefon (text)
	- E-Mail (text)
	- Adresse (longtext)
	- Alias (alias)
	- Abteilung (select)
	- Zuweisung tl\_page (tags)
	- Veröffentlicht (checkbox)
- Eingabemaske
- Rendersetting
	- Backend
	- Frontend

# Rendersetting

- Backend
- Frontend
	- Liste
	- Liste Seite
	- Detail

# Eingabemaske

- Beliebig viele (verschiedene) möglich, hier nur je eine mit allen Attributen nötig
	- Ansprechpartner
	- Abteilung
- Alle Attribute
- Lesen / Erstellen / Bearbeiten erlauben

## Filter

- Liste
- Liste für Seitenspalte
- Detail
- Prüfen auf veröffentlicht
- Tag\_relation der Seiten auflösen sql/be\_filter\_page.sql

## Ausgabe

- Module
	- Liste
	- Liste Seite
	- Detail
- Seitenstruktur
	- Listenseite
		- Detailseite
		- (denkt an das Setzen der Weiterleitungsseite in den Rendersettings!)

# Eigene Templates

- Duplizieren wie in Contao üblich
- Zuweisung Rendersetting und / oder Attribut

## Danke für Euer Interesse!

Fragen?

## Ressourcen

#### **Demo:**

• https://github.com/westwerk-ac/metamodels-cc15-demo

#### **MetaModels:**

- Offiziell: [now.metamodel.me](http://now.metamodel.me)
- IRC: #contao.mm
- Twitter: @MetaModels
- Facebook: [fb.com/metamodels](http://fb.com/metamodels)
- Wiki: http://de.contaowiki.org/MetaModels
- Source + Tickets: [github.com/metamodels/core/](http://github.com/metamodels/core/)
- [Forum: https://community.contao.org/de/](https://community.contao.org/de/forumdisplay.php?149-MetaModels) forumdisplay.php?149-MetaModels